Services Installation Guide Oracle Banking Credit Facilities Process Management Release 14.1.0.0.0 Part No. E97614-01 July 2018

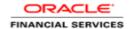

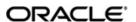

Oracle Banking Credit Facilities Process Management Services Installation Guide

Oracle Financial Services Software Limited
Oracle Park
Off Western Express Highway
Goregaon (East)
Mumbai, Maharashtra 400 063
India
Worldwide Inquiries:
Phone: +91 22 6718 3000
Fax: +91 22 6718 3001

www.oracle.com/financialservices/

Copyright © 2018, 2018 Oracle and/or its affiliates. All rights reserved.

Oracle and Java are registered trademarks of Oracle and/or its affiliates. Other names may be trademarks of their respective owners.

U.S. GOVERNMENT END USERS: Oracle programs, including any operating system, integrated software, any programs installed on the hardware, and/or documentation, delivered to U.S. Government end users are "commercial computer software" pursuant to the applicable Federal Acquisition Regulation and agency-specific supplemental regulations. As such, use, duplication, disclosure, modification, and adaptation of the programs, including any operating system, integrated software, any programs installed on the hardware, and/or documentation, shall be subject to license terms and license restrictions applicable to the programs. No other rights are granted to the U.S. Government.

This software or hardware is developed for general use in a variety of information management applications. It is not developed or intended for use in any inherently dangerous applications, including applications that may create a risk of personal injury. If you use this software or hardware in dangerous applications, then you shall be responsible to take all appropriate failsafe, backup, redundancy, and other measures to ensure its safe use. Oracle Corporation and its affiliates disclaim any liability for any damages caused by use of this software or hardware in dangerous applications.

This software and related documentation are provided under a license agreement containing restrictions on use and disclosure and are protected by intellectual property laws. Except as expressly permitted in your license agreement or allowed by law, you may not use, copy, reproduce, translate, broadcast, modify, license, transmit, distribute, exhibit, perform, publish or display any part, in any form, or by any means. Reverse engineering, disassembly, or decompilation of this software, unless required by law for interoperability, is prohibited. The information contained herein is subject to change without notice and is not warranted to be error-free. If you find any errors, please report them to us in writing.

This software or hardware and documentation may provide access to or information on content, products and services from third parties. Oracle Corporation and its affiliates are not responsible for and expressly disclaim all warranties of any kind with respect to third-party content, products, and services. Oracle Corporation and its affiliates will not be responsible for any loss, costs, or damages incurred due to your access to or use of third-party content, products, or services.

# **Table of Contents**

| I. PKE         | LFACE                                                                                                    |          |
|----------------|----------------------------------------------------------------------------------------------------|----------|
| 1.1            | INTRODUCTION                                                                                                    |          |
| 1.2            | AUDIENCE                                                                                                    | 1-1      |
| 1.3            | DOCUMENTATION ACCESSIBILITY                                                                                                    | 1-1      |
| 1.4            | ORGANIZATION                                                                                                    | 1-1      |
| 1.5            | RELATED DOCUMENTS                                                                                                    | 1-1      |
| 2. DAT         | TABASE SETUP                                                                                                    | 2-1      |
| 2.1            | INTRODUCTION                                                                                                    |          |
| 2.2            | Pre-requisite                                                                                                    |          |
| 2.3            | DATABASE SETUP                                                                                                    |          |
|                | CFPM DOMAINS CONFIGURATION                                                                                                    |          |
| 3.1            | Prerequisites                                                                                                    |          |
| 3.1.1          |                                                                                                    |          |
| 3.1.2          |                                                                                                    |          |
| 3.1.3          |                                                                                                    |          |
| 3.1.4          |                                                                                                    |          |
| 3.1.5          |                                                                                                    |          |
| 3.1.6          | ·                                                                                                    |          |
| 3.1.7          |                                                                                                    |          |
| 3.1.8          | ***                                                                                                    |          |
| 3.1.0          |                                                                                                    |          |
| 3.1.5          | ů .                                                                                                    |          |
| 3.1.1<br>3.1.1 |                                                                                                    |          |
|                |                                                                                                    |          |
| 3.1.1          | . 0                                                                                                    |          |
| 3.1.1          |                                                                                                    |          |
| 3.1.1          | O Company of the company of the comp |          |
| 3.1.1          |                                                                                                    |          |
| 3.1.1          |                                                                                                    |          |
| 3.1.1          |                                                                                                    |          |
| 3.1.1          | r                                                                                                    |          |
| 3.1.1          |                                                                                                    |          |
| 3.1.2          |                                                                                                    |          |
|                | TA SOURCES CREATION                                                                                                    |          |
| 4.1            | Pre-requisite                                                                                                    |          |
| 4.2            | Data sources List                                                                                                    |          |
| 4.3            | STEPS TO CREATE DATASOURCE                                                                                                    | 10       |
| 5. DEF         | PLOYMENTS                                                                                                    | 10       |
| 5.1            | Pre-requisite                                                                                                    | 10       |
| 5.2            | DEPLOYMENTS LIST                                                                                                    | 10       |
| 5.3            | STEPS TO DEPLOY AS APPLICATION                                                                                                    | 12       |
| 6 RFS          | STARTS AND REFRESH                                                                                                    | 13       |
| 6.1            | RESTARTING SERVERS                                                                                                    |          |
|                |                                                                                                    | -        |
|                | GGING AREA  Introduction                                                                                                    |          |
| 7.1            | 1 Logging Area:-                                                                                                    | 13<br>13 |

### 1. Preface

## 1.1 Introduction

This guide would help you to install the OBCFPM services on designated environment. It is assumed that all the prior setup is already done related with WebLogic 12c installation, WebLogic managed server creation and Oracle DB installation.

It is recommended to use dedicated managed server for each of the Plato infrastructure services.

## 1.2 Audience

This document is intended for WebLogic admin or ops-web team who are responsible for installing the OFSS banking products.

## 1.3 **Documentation Accessibility**

For information about Oracle's commitment to accessibility, visit the Oracle Accessibility Program website at <link need to update>

## 1.4 Organization

This installation user guide would allow you to install following services in same order

- collateral-services
- 2. externalcheck-services
- 3. risk-services
- 4. fieldinvestigation-services
- 5. facility-services
- 6. maintenance-services
- 7. handOff-services
- 8. valuation-services
- 9. legal-services
- 10. documentsafekeeping-services
- 11. registration-services
- 12. partyonboarding-services
- 13. stage-services
- 14. scoring-services
- 15. collateral-summary-services
- 16. facility-party-summary-services
- 17. covenant-services
- 18. exception-services
- 19. analysis-services
- 20. dashboard-services

## 1.5 Related documents

<Please provide the details of related documents as applicable >

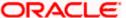

# 2. Database Setup

## 2.1 Introduction

In this section you are going to setup database related configuration for OBCFPM Installation. It is recommended to create different schema for each application. Below setup is designed to work with separate schema for each application

## 2.2 **Pre-requisite**

In this section, you are going to setup database related configuration for OBCLMO Installation. Before you proceed, ensure pre-installation setup is done. The pre-installation setup includes the configuration of database and creation of respective schemas. Once the setup is completed, the DDLs and INCs of each micro-service need to be compiled in the respective schemas. The DDLs and INCs ensure the creation of tables and availability of static data required for the execution of services.

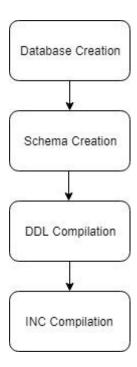

## 2.3 <u>Database Setup</u>

To setup DB for OBCFPM below step need to be followed-DDI 's:-

Collect DDL's mentioned in the **From-Path** section of the below table and compile into respective schema.

| Service Name        | From-Path                | Compile To        |  |
|---------------------|--------------------------|-------------------|--|
| collateral-services | CommonInfra\Database\DDL | Collateral Schema |  |

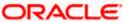

|                        | OBCFPM\collateral-<br>services\Database\DDL          |                           |  |
|------------------------|------------------------------------------------------|---------------------------|--|
| externalcheck-services | CommonInfra\Database\DDL                             | Externalcheck Schema      |  |
|                        | OBCFPM\externalcheck-<br>services\Database\DDL       |                           |  |
| risk-services          | CommonInfra\Database\DDL                             | Risk Schema               |  |
|                        | OBCFPM\risk-<br>services\Database\DDL                |                           |  |
| fieldinvestigation-    | CommonInfra\Database\DDL                             | FieldInvestigation Schema |  |
| services               | OBCFPM\fieldinvestigation-<br>services\Database\DDL  |                           |  |
| facility-services      | CommonInfra\Database\DDL                             | Facility Schema           |  |
|                        | OBCFPM\facility-<br>services\Database\DDL            |                           |  |
| maintenance-services   | CommonInfra\Database\DDL                             | Maintenance Schema        |  |
|                        | OBCFPM\maintenance-<br>services\Database\DDL         |                           |  |
| valuation-services     | CommonInfra\Database\DDL                             | Valuation Schema          |  |
|                        | OBCFPM\valuation-<br>services\Database\DDL           |                           |  |
| legal-services         | CommonInfra\Database\DDL                             | Legal Schema              |  |
|                        | OBCFPM\legal-<br>services\Database\DDL               |                           |  |
| documentsafekeeping-   | CommonInfra\Database\DDL                             | DocumentSafekeeping       |  |
| services               | OBCFPM\documentsafekeeping-<br>services\Database\DDL | Schema                    |  |
| registration-services  | CommonInfra\Database\DDL                             | Registration Schema       |  |
|                        | OBCFPM\registration-<br>services\Database\DDL        |                           |  |
| partyonboarding-       | CommonInfra\Database\DDL                             | PartyOnboarding Schema    |  |
| services               | OBCFPM\partyonboarding-<br>services\Database\DDL     |                           |  |
| stage-services         | CommonInfra\Database\DDL                             | Stage Schema              |  |

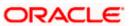

|                    |                                            | 1                         |  |
|--------------------|--------------------------------------------|---------------------------|--|
|                    | OBCFPM\stage-<br>services\Database\DDL     |                           |  |
| scoring-services   | CommonInfra\Database\DDL                   | Scoring Schema            |  |
|                    | OBCFPM\scoring-<br>services\Database\DDL   |                           |  |
| covenant-services  | CommonInfra\Database\DDL                   | Covenant Schema           |  |
|                    | OBCFPM\covenant-<br>services\Database\DDL  |                           |  |
| exception-services | CommonInfra\Database\DDL                   | Exception Schema          |  |
|                    | OBCFPM\exception-<br>services\Database\DDL |                           |  |
| dashboard-services | CommonInfra\Database\DDL                   | pase\DDL Dashboard Schema |  |
|                    | OBCFPM\dashboard-<br>services\Database\DDL |                           |  |

INC's:Collect INC's mentioned in the **From-Path** section of the below table and compile into respective schema

| Service Name                    | From-Path                                               | Compile To                |  |
|---------------------------------|---------------------------------------------------------|---------------------------|--|
| collateral-services             | OBCFPM\collateral-<br>services\Database\SMS\INC         | SMS Schema                |  |
|                                 | CommonInfra\Database\INC                                | Collateral Schema         |  |
| externalcheck-services          | OBCFPM\externalcheck-<br>services\Database\SMS\INC      | SMS Schema                |  |
|                                 | CommonInfra\Database\INC                                | Externalcheck Schema      |  |
| risk-services                   | OBCFPM\risk-<br>services\Database\SMS\INC               | SMS Schema                |  |
|                                 | CommonInfra\Database\INC                                | Risk Schema               |  |
|                                 | OBCFPM\risk-services\Database\INC                       |                           |  |
| fieldinvestigation-<br>services | OBCFPM\fieldinvestigation-<br>services\Database\SMS\INC | SMS Schema                |  |
|                                 | CommonInfra\Database\INC                                | FieldInvestigation Schema |  |

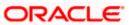

| facility-services                                           | OBCFPM\facility-<br>services\Database\SMS\INC            | SMS Schema                    |  |
|-------------------------------------------------------------|----------------------------------------------------------|-------------------------------|--|
|                                                             | OBCFPM\facility-<br>services\Database\INC                | Facility Schema               |  |
|                                                             | CommonInfra\Database\INC                                 |                               |  |
| maintenance-services                                        | OBCFPM\maintenance-<br>services\Database\SMS\INC         | SMS Schema                    |  |
|                                                             | OBCFPM\maintenance-<br>services\Database\INC             | Maintenance Schema            |  |
|                                                             | CommonInfra\Database\INC                                 |                               |  |
| valuation-services                                          | OBCFPM\valuation-<br>services\Database\SMS\INC           | SMS Schema                    |  |
|                                                             | CommonInfra\Database\INC                                 | Valuation Schema              |  |
| legal-services                                              | OBCFPM\legal-<br>services\Database\SMS\INC               | SMS Schema                    |  |
|                                                             | CommonInfra\Database\INC                                 | Legal Schema                  |  |
| documentsafekeeping-<br>services                            | OBCFPM\documentsafekeeping-<br>services\Database\SMS\INC | SMS Schema                    |  |
|                                                             | CommonInfra\Database\INC                                 | DocumentSafekeeping<br>Schema |  |
| registration-services                                       | OBCFPM\registration-<br>services\Database\SMS\INC        | SMS Schema                    |  |
|                                                             | CommonInfra\Database\INC                                 | Registration Schema           |  |
| partyonboarding-<br>services                                | OBCFPM\partyonboarding-<br>services\Database\SMS\INC     | SMS Schema                    |  |
|                                                             | CommonInfra\Database\INC                                 | PartyOnboarding Schema        |  |
| stage-services                                              | OBCFPM\stage-<br>services\Database\SMS\INC               | SMS Schema                    |  |
|                                                             | OBCFPM\stage-<br>services\Database\INC                   | Stage Schema                  |  |
|                                                             | CommonInfra\Database\INC                                 |                               |  |
| scoring-services  OBCFPM\scoring- services\Database\SMS\INC |                                                          | SMS Schema                    |  |
|                                                             | OBCFPM\scoring-<br>services\Database\INC                 | Scoring Schema                |  |

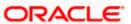

|                    | CommonInfra\Database\INC                                     |                  |  |
|--------------------|--------------------------------------------------------------|------------------|--|
| covenant-services  | ovenant-services  OBCFPM\covenant- services\Database\SMS\INC |                  |  |
|                    | OBCFPM\covenant- services\Database\INC                       |                  |  |
|                    | CommonInfra\Database\INC                                     |                  |  |
| exception-services | OBCFPM\exception- services\Database\SMS\INC                  | SMS Schema       |  |
|                    | CommonInfra\Database\INC                                     | Exception Schema |  |
| dashboard-services | OBCFPM\dashboard-<br>services\Database\SMS\INC               | SMS Schema       |  |
|                    | CommonInfra\Database\INC                                     | Dashboard Schema |  |

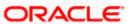

# 3. OBCFPM Domains Configuration

## 3.1 Prerequisites

- 1. Machine should have Java JDK1.8.0\_171 has installed.
- 2. Oracle Fusion Middleware 12cR2 12.2.1.3 has to be installed on the machine. [Note: Before proceeding with below steps complete Plato installation guided.]
- Steps for creating all OBCFPM domains, properties like port numbers, names will be changing based on the domain. Screenshots provided for such deviations. Domain creation process remains the same.

#### 3.1.1 Collateral Domain Creation

It is recommended to have different domain for collateral application. For Creating Domain and Configuration please refer to ANNEXURE-1 "How to create and Cluster Configuration".

#### 3.1.2 External Check Domain Creation

It is recommended to have different domain for externalCheck application. For Creating Domain and Configuration please refer to ANNEXURE-1 "How to create and Cluster Configuration".

#### 3.1.3 Risk Domain Creation

It is recommended to have different domain for risk application. For Creating Domain and Configuration please refer to ANNEXURE-1 "How to create and Cluster Configuration".

#### 3.1.4 Field Investigation Domain Creation

It is recommended to have different domain for fieldInvestigation application. For Creating Domain and Configuration please refer to ANNEXURE-1 "How to create and Cluster Configuration".

#### 3.1.5 Facility Domain Creation

It is recommended to have different domain for facility application. For Creating Domain and Configuration please refer to ANNEXURE-1 "How to create and Cluster Configuration".

#### 3.1.6 Maintenance Domain Creation

It is recommended to have different domain for maintenance application. For Creating Domain and Configuration please refer to ANNEXURE-1 "How to create and Cluster Configuration".

4. Click Finish to complete the procedure.

#### 3.1.7 Handoff Domain Creation

It is recommended to have different domain for handoff application. For Creating Domain and Configuration please refer to ANNEXURE-1 "How to create and Cluster Configuration".

#### 3.1.8 Valuation Domain Creation

It is recommended to have different domain for valuation application. For Creating Domain and Configuration please refer to ANNEXURE-1 "How to create and Cluster Configuration".

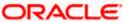

#### 3.1.9 Legal Domain Creation

It is recommended to have different domain for legal application. For Creating Domain and Configuration please refer to ANNEXURE-1 "How to create and Cluster Configuration".

#### 3.1.10 DocumentSafekeeping Domain Creation

It is recommended to have different domain for documentSafekeeping application. For Creating Domain and Configuration please refer to ANNEXURE-1 "**How to create and Cluster Configuration**".

#### 3.1.11 Registration Domain Creation

It is recommended to have different domain for registration application. For Creating Domain and Configuration please refer to ANNEXURE-1 "How to create and Cluster Configuration".

#### 3.1.12 PartyOnboarding Domain Creation

It is recommended to have different domain for partyOnboarding application. For Creating Domain and Configuration please refer to ANNEXURE-1 "**How to create and Cluster Configuration**".

#### 3.1.13 Stage Domain Creation

It is recommended to have different domain for stage application. For Creating Domain and Configuration please refer to ANNEXURE-1 "How to create and Cluster Configuration".

#### 3.1.14 Scoring Domain Creation

It is recommended to have different domain for scoring application. For Creating Domain and Configuration please refer to ANNEXURE-1 "How to create and Cluster Configuration".

#### 3.1.15 Collateral Summary Domain Creation

It is recommended to have different domain for collateralSummary application. For Creating Domain and Configuration please refer to ANNEXURE-1 "How to create and Cluster Configuration".

#### 3.1.16 Facility Party Summary Domain Creation

It is recommended to have different domain for facilityPartySummary application. For Creating Domain and Configuration please refer to ANNEXURE-1 "How to create and Cluster Configuration".

#### 3.1.17 Covenant Domain Creation

It is recommended to have different domain for covenant application. For Creating Domain and Configuration please refer to ANNEXURE-1 "How to create and Cluster Configuration".

#### 3.1.18 Exception Domain Creation

It is recommended to have different domain for exception application. For Creating Domain and Configuration please refer to ANNEXURE-1 "How to create and Cluster Configuration".

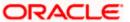

#### 3.1.19 Analysis Domain Creation

It is recommended to have different domain for analysis application. For Creating Domain and Configuration please refer to ANNEXURE-1 "How to create and Cluster Configuration".

#### 3.1.20 Dashboard Domain Creation

It is recommended to have different domain for dashboard application. For Creating Domain and Configuration please refer to ANNEXURE-1 "How to create and Cluster Configuration".

### 4. Data Sources Creation

## 4.1 **Pre-requisite**

Database setup for OBCFPM has to be performed prior to deployment setup. The data sources for the respective micro-services must be created first before the application deployment. Each of the data source target to their corresponding servers on which the application will be deployed. The following sections explain the list of data sources required to be created for OBCLPM services and the steps to configure them in the server.

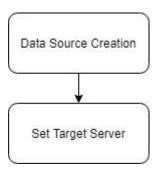

## 4.2 Data sources List

The table below lists the data sources to be created on each domain prior to deployment of applications onto managed servers.

| Service Name        | Data source Name   | Data source JNDI      | Targets             |
|---------------------|--------------------|-----------------------|---------------------|
| colleteral compiens | PLATO              | jdbc/PLATO            | Collateral Server   |
| collateral-services | COLLATERAL         | jdbc/CAMCOLLATERALAPI | (managed_server1)   |
| externalcheck-      | PLATO              | jdbc/PLATO            | Extenalcheck Server |
| services            | EXTERNALCHECK      | jdbc/CAMEXTERNALCHECK | (managed_server1)   |
| risk-services       | PLATO              | jdbc/PLATO            | Risk Server         |
|                     | RISK               | jdbc/CAMRISKEVAL      | (managed_server1)   |
| fieldinvestigation- | PLATO              | jdbc/PLATO            | FieldInvestigation  |
| services            | FLATO              | Jubertaro             | Server              |
|                     | FIELDINVESTIGATION | jdbc/CAMFLDINV        | (managed_server1)   |

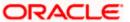

| facility-services                | 21.470          |                      | Facility Server                                   |
|----------------------------------|-----------------|----------------------|---------------------------------------------------|
|                                  | PLATO           | jdbc/PLATO           | (managed_server1)                                 |
|                                  | FACILITY        | jdbc/FACILITY        |                                                   |
| maintenance-services             | PLATO           | jdbc/PLATO           | Maintenance Server                                |
|                                  | MAINTENANCE     | jdbc/CAMMAINTENANCE  | (managed_server1)                                 |
| registration-services            | PLATO           | jdbc/PLATO           | Registration Server                               |
|                                  | REGISTRATION    | jdbc/CAMREGSTRN      | (managed_server1)                                 |
| valuation-services               | PLATO           | jdbc/PLATO           | Valuation Server                                  |
|                                  | VALUATION       | jdbc/CAMVALUATION    | (managed_server1)                                 |
| legal-services                   | PLATO           | jdbc/PLATO           | Legal Server                                      |
|                                  | LEGAL           | jdbc/CAMLEGOPN       | (managed_server1)                                 |
| documentsafekeeping-<br>services | PLATO           | jdbc/PLATO           | Safekeeping Server                                |
|                                  | SAFEKEEPING     | jdbc/CAMSFKPNG       | (managed_server1)                                 |
| partyonboarding-<br>services     | PLATO           | jdbc/PLATO           | PartyOnboarding<br>Server                         |
|                                  | PARTYONBOARDING | jdbc/PARTYONBOARDING | (managed_server1)                                 |
| stage-services                   | PLATO           | jdbc/PLATO           | Stage Server                                      |
|                                  | STAGE           | jdbc/CAMSTAGE        | (managed_server1)                                 |
| scoring-services                 | PLATO           | jdbc/PLATO           | Scoring Server                                    |
|                                  | SCORING         | jdbc/CAMSSCORING     | (managed_server1)                                 |
| covenant-services                | PLATO           | jdbc/PLATO           | Covenant Server                                   |
|                                  | COVENANT        | jdbc/CAMCOVNT        | (managed_server1)                                 |
| exception-services               | PLATO           | jdbc/PLATO           | Exception Server                                  |
|                                  | EXCEPTION       | jdbc/CAMEXCEPTION    | (managed_server1)                                 |
|                                  | PLATO           | jdbc/PLATO           | Analysis Server                                   |
| analysis-services                | ANALYSIS        | jdbc/ANALYSIS        | (managed_server1)                                 |
| dashboard-services               | PLATO           | jdbc/PLATO           | Dashboard Server                                  |
| uasiibuaiu-seivices              | DASHBOARD       | jdbc/CAMDASHBOARD    | (managed_server1)                                 |
| handOff-services                 | PLATO           | jdbc/PLATO           | Handoff Server (managed_server1)                  |
| collateral-summary-<br>services  | PLATO           | jdbc/PLATO           | Collateral Summary<br>Server<br>(managed_server1) |

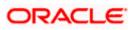

| facility-party-summary- | DIATO | i-ll /DI ATO | Facility Party    |
|-------------------------|-------|--------------|-------------------|
| services                | PLATO | jdbc/PLATO   | Summary Server    |
| 30111003                |       |              | (managed_server1) |

## 4.3 Steps to Create Datasource

For creating data source in please refer ANNEXURE-1 "How to create Data sources section".

# 5. Deployments

## 5.1 Pre-requisite

The database setup and data sources creation have to be performed prior to the application deployment stage. Each of the services corresponds to a specific war file that needs to be deployed into the server. The following sections explain the list of war files of the OBCLPM application and the steps to deploy them into the server.

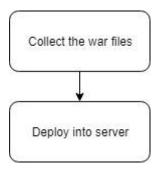

## 5.2 **Deployments List**

Below table give details of the deployments required on each domain for the obcfpm application to run. Deploy one after other in the same given order.

| Application                    | Archive name                              | OSDC path                                                | Targets                                      |
|--------------------------------|-------------------------------------------|----------------------------------------------------------|----------------------------------------------|
| Collateral Services            | collateral-services-<br>1.0.0.war         | {unzip the file}OBCFPM\collateral-services\App           | Collateral Server (managed_server1 )         |
| Externalcheck<br>Services      | externalcheck-<br>services-1.0.0.war      | {unzip the file} OBCFPM\externalcheck- services\App      | Externalcheck Server (managed_server1 )      |
| Risk Services                  | risk-services-1.0.0.war                   | {unzip the file} OBCFPM\risk-<br>services\App            | Risk Server<br>(managed_server1              |
| Fieldinvestigation<br>Services | fieldinvestigation-<br>services-1.0.0.war | {unzip the file} OBCFPM\fieldinvestigation- services\App | FieldInvestigation Server (managed_server1 ) |

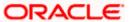

|                                    |                                                   |                                                              | Eacility Corver                                  |
|------------------------------------|---------------------------------------------------|--------------------------------------------------------------|--------------------------------------------------|
| Facility Services                  | facility-services-<br>1.0.0.war                   | {unzip the file} OBCFPM\facility-services\App                | Facility Server<br>(managed_server1<br>)         |
| Maintenance<br>Services            | maintenance-<br>services-1.0.0.war                | {unzip the file} OBCFPM\maintenance- services\App            | Maintenance Server (managed_server1 )            |
| Handoff Services                   | handOff-services-<br>1.0.0.war                    | {unzip the file} OBCFPM\handOff-services\App                 | Handoff Server<br>(managed_server1<br>)          |
| Valuation Services                 | valuation-services-<br>1.0.0.war                  | {unzip the file} OBCFPM\valuation- services\App              | Valuation Server (managed_server1 )              |
| Legal Services                     | legal-services-<br>1.0.0.war                      | {unzip the file} OBCFPM\legal-<br>services\App               | Legal Server<br>(managed_server1<br>)            |
| Documentsafekeepin<br>g Services   | documentsafekeeping -services-1.0.0.war           | {unzip the file} OBCFPM\documentsafekeeping -services\App    | Safekeeping Server (managed_server1 )            |
| Registration Services              | registration-services-<br>1.0.0.war               | {unzip the file} OBCFPM\registration- services\App           | Registration Server (managed_server1 )           |
| Partyonboarding<br>Services        | partyonboarding-<br>services-1.0.0.war            | {unzip the file} OBCFPM\partyonboarding- services\App        | PartyOnboarding Server (managed_server1 )        |
| Stage Services                     | stage-services-<br>1.0.0.war                      | {unzip the file} OBCFPM\stage-<br>services\App               | Stage Server<br>(managed_server1                 |
| Scoring Services                   | scoring-services-<br>1.0.0.war                    | {unzip the file} OBCFPM\scoring-services\App                 | Scoring Server<br>(managed_server1<br>)          |
| Collateral Summary<br>Services     | collateral-summary-<br>services-1.0.0.war         | {unzip the file} OBCFPM\collateral-summary- services\App     | Collateral Summary Server (managed_server1 )     |
| Facility Party<br>Summary Services | facility-party-<br>summary-services-<br>1.0.0.war | {unzip the file} OBCFPM\facility-party- summary-services\App | Facility Party Summary Server (managed_server1 ) |
| Covenant Services                  | covenant-services-<br>1.0.0.war                   | {unzip the file} OBCFPM\covenant- services\App               | Covenant Server<br>(managed_server1              |
| Exception Services                 | exception-services-<br>1.0.0.war                  | {unzip the file} OBCFPM\exception- services\App              | Exception Server (managed_server1 )              |
| Analysis Services                  | analysis-services-<br>1.0.0.war                   | {unzip the file} OBCFPM\analysis-services\App                | Analysis Server (managed_server1 )               |

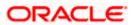

| Dashboard Services | dashboard-services-<br>1.0.0.war | {unzip the file}  | Dashboard Server |
|--------------------|----------------------------------|-------------------|------------------|
|                    |                                  | OBCFPM\dashboard- | (managed_server1 |
|                    |                                  | services\App      | )                |

# 5.3 **Steps to Deploy as Application**

To deploy application please refer ANNEXURE-1. "How to deploy section".

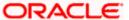

# 6. Restarts and Refresh

Once everything is deployed, restart all the managed servers. And for each application call path "/refresh" for refreshing the configuration properties.

## 6.1 Restarting Servers

To restart the server please refer to ANNEXURE-1."How to restart" section.

# 7. Logging Area

## 7.1 Introduction

This part of the document will talk about the logs area where after deployment of OBCFPM Applications in WebLogic server.

#### 7.1.1 Logging Area:-

OBCFPM Application writes logs in the below area of the server-

<WEBLOGIC\_DOMAIN\_CONFIG\_AREA/servers/OBCFPMAPP/logs/ OBCFPMAPP.out</p>

Let's assume a domain has been created **obcfpm\_domain** with **managed\_server** name called **OBCFPMAPP** in the following area of the server

/scratch/oracle/middleware/user\_projects/domains/**obcfpm\_domain**". Logging area for OBCFPM applications would be

/scratch/oracle/middleware/user\_projects/domains/obcfpm\_domain/servers/OBCFPMAPP/I ogs/ OBCFPMAPP.out.

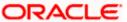